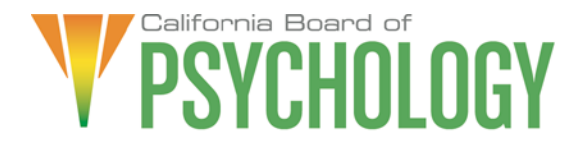

#### **NOTICE OF TELECONFERENCE BOARD MEETING**

The Board of Psychology will hold a Board Meeting via WebEx

NOTE: Pursuant to the provisions of Governor Gavin Newsom's Executive Order N-29-20, dated March 17, 2020, neither Board member locations nor a public meeting location are provided. Public participation may be through the WebEx link as provided below. If you have trouble getting on the call to listen or participate, please call 916-574-7720.

#### **Agenda discussion and report items are subject to action being taken on them during the meeting by the Board at its discretion. Action may be taken on any item on the agenda.**

#### **Important Notice to the Public: The Board of Psychology will hold this public meeting via WebEx Events. To participate in the WebEx meeting, please log on to this website the day of the meeting:**

**Friday, April 2, 2021**: [https://dca-meetings.webex.com/dca](https://dca-meetings.webex.com/dca-meetings/onstage/g.php?MTID=e8e0ccd6ac964e36622ca3794f386d10c)[meetings/onstage/g.php?MTID=e8e0ccd6ac964e36622ca3794f386d10c](https://dca-meetings.webex.com/dca-meetings/onstage/g.php?MTID=e8e0ccd6ac964e36622ca3794f386d10c) 

Instructions to connect to the meeting can be found at the end of this agenda. Members of the public may, but are not obligated, to provide their names or personal information as a condition of observing or participating in the meeting. When signing into the WebEx platform, participants may be asked for their name and email address. Participants who choose not to provide their names will need to provide a unique identifier such as their initials or another alternative, so that the meeting moderator can identify individuals who wish to make public comment; participants who choose not to provide their email address may utilize a fictitious email address like in the following sample format: [XXXXX@mailinator.com.](mailto:XXXXX@mailinator.com)

Due to potential technical difficulties, please consider submitting written comments by April 1, 2021, to [bopmail@dca.ca.gov](mailto:bopmail@dca.ca.gov) for consideration.

#### **Friday, April 2, 2021**

#### **Board Members**

Seyron Foo, President Lea Tate, PsyD, Vice President Sheryll Casuga, PsyD Marisela Cervantes Mary Harb Sheets, PhD Julie Nystrom Stephen Phillips, JD, PsyD Ana Rescate Shacunda Rodgers, PhD

#### **Legal Counsel**

Will Maguire Clay Jackson

#### **Board Staff**

Antonette Sorrick, Executive Officer Jon Burke, Assistant Executive Officer Stephanie Cheung, Licensing Manager Jason Glasspiegel, Central Services Manager Sandra Monterrubio, Enforcement Program Manager Liezel McCockran, CE/Renewals **Coordinator** Cristina Rivera, Legislative and Regulatory Analyst Sarah Proteau, Central Services Office **Technician** 

#### Friday, April 2, 2021

#### **AGENDA**

#### **9:00 a.m. – 5:00 p.m. or until Completion of Business**

Unless noticed for a specific time, items may be heard at any time during the period of the Board meeting.

The Board welcomes and encourages public participation at its meetings. The public may take appropriate opportunities to comment on any issue before the Board at the time the item is heard.

- 1. Call to Order/Roll Call/Establishment of a Quorum
- President's Welcome
- 2. President's Welcome<br>3. Public Comment for Items Not on the Agenda. Note: The Board May Not Discuss or Take Action on Any Matter Raised During this Public Comment Section, Except to Decide Whether to Place the Matter on the Agenda of a Future Meeting [Government Code sections 11125 and 11125.7(a)].
- 4. Discussion and Possible Approval of the Board Meeting Minutes: February 18-19, 2021
- 5. Legislative and Regulatory Affairs Updates (Cervantes Chairperson, Casuga, Phillips)
	- a) Board Sponsored Legislation for the 2021 Legislative Session: Review and Possible Action
		- 1. Amendments to sections 2960 and 2960.1 of the Business and Professions Code Regarding Denial, Suspension and Revocation for Acts of Sexual Contact
		- 2. Pathways to Licensure Statutory Revisions Amendments to sections 27, 2909, 2909.5, 2910, 2911, 2913, 2914, 2915, 2915.5, 2915.7, 2942, 2944, 2946, and 2960 of the Business and Professions Code, and section 1010 of the Evidence Code.
		- 3. Sunset Provisions Amendments to section 2912 of the Business and Professions Code, and Addition of sections Related to Reinstatement to Active after Voluntary Surrender, Licensure Committee Delegated Authority, and Authority to Issue Waivers.
	- b) Review of Bills for Active Position Recommendations
		- 1. AB 54 (Kiley) COVID-19 emergency order violation: license revocation
		- 2. AB 1236 (Ting) Healing arts: licensees: data collection
		- 3. SB 731 (Durazo) Criminal records: relief
		- 4. SB 772 (Ochoa Bogh) Professions and vocations: citations: minor violations
	- c) Review of Watch Bills
		- 1. AB 32 (Aguiar-Curry) Telehealth
		- 2. AB 107 (Salas) Department of Consumer Affairs: boards: temporary licenses: military spouses
		- 3. AB 225 (Gray) Department of Consumer Affairs: boards: veterans: military spouses: licenses
		- 4. AB 339 (Lee) State and local government: open meetings
		- 5. AB 562 (Low) Mental health services for health care providers
		- 6. AB 646 (Low) Department of Consumer Affairs: boards: expunged convictions
		- 7. AB 657 (Bonta) State civil service system: personal services contracts: professionals
		- 8. AB 810 (Flora) Healing arts: reports: claims against licensees
		- 9. AB 830 (Flora) Department of Consumer Affairs: director: powers and duties
		- 10.AB 1026 (Smith) Business licenses: veterans.
		- 11.AB 1386 (Cunningham) License fees: military partners and spouses
		- 12.SB 102 (Melendez) COVID-19 emergency order violation: license revocation
		- 13.SB 224 (Portantino) Pupil instruction: mental health education
		- 14.SB 534 (Jones) Department of Consumer Affairs 3

d) Update on California Psychological Association Legislative Proposal Regarding New Registration Category for Psychological Testing Technicians. e) Legislative Items for Future Meeting. The Board May Discuss Other Items of Legislation in Sufficient Detail to Determine Whether Such Items Should be on a Future Board Meeting Agenda and/or Whether to Hold a Special Meeting of the Board to Discuss Such Items Pursuant to Government Code section 11125.4

- 6. Update, Discussion, and Possible Action on Board Responses to Psychology Sunset Review Committee Paper (S. Foo)
- $7<sub>1</sub>$ 7. Regulatory Update, Review, and Possible Action on Additional Changes (M. Cervantes)
	- a) 16 California Code of Regulations (CCR) 1396.8 Standards of Practice for Telehealth
	- b) 16 CCR sections 1391.1, 1391.2, 1391.5, 1391.6, 1391.8, 1391.10, 1391.11, 1391.12, 1392.1 – Psychological Assistants
	- c) 16 CCR sections 1381.9, 1381.10, 1392 Retired License, Renewal of Expired License, Psychologist Fees
	- d) 16 CCR sections 1381.9, 1397.60, 1397.61, 1397.62, 1397.67 Continuing Professional Development
	- e) 16 CCR sections 1391.13, and 1391.14 Inactive Psychological Assistant Registration and Reactivating a Psychological Assistant Registration
	- f) 16 CCR 1392 Psychologist Fees California Psychology Law and Ethics Examination (CPLEE) and Initial License and Biennial Renewal Fee for a Psychologist
	- g) 16 CCR 1395.2 Disciplinary Guidelines and Uniform Standards Related to Substance-Abusing Licensees
- 8. Recommendations for Agenda Items for Future Board Meetings. Note: The Board May Not Discuss or Take Action on Any Matter Raised During This Public Comment Section, Except to Decide Whether to Place the Matter on the Agenda of a Future Meeting [Government Code Sections 11125 and 11125.7(a)].

#### **CLOSED SESSION**

9. The Board Will Meet in Closed Session Pursuant to Government Code Section 11126, subdivision (c)(3) to Discuss Disciplinary Matters Including Proposed Decisions, Stipulations, Petitions for Reinstatement or Modification of Penalty, Petitions for Reconsideration, and Remands.

#### **ADJOURNMENT**

Due to technological limitations, adjournment will not be broadcast. Adjournment will immediately follow closed session, and there will be no other items of business discussed or transacted.

 Friday, or if scheduled to be heard on Friday may be moved up to Thursday. The meeting may be canceled without notice. For verification, please check the Board's Web site at<www.psychology.ca.gov>, or call (916) [574-7720.To](https://574-7720.To) accommodate speakers, or to maintain a quorum, items may be taken out of order, tabled or held over to a subsequent meeting, and items scheduled to be heard on Thursday may be held over to

In the event a quorum of the Board is unable to attend the meeting, or the Board is unable to maintain a quorum once the meeting is called to order, the president may, at his discretion, continue to discuss items from the agenda and to vote to make recommendations to the full board at a future meeting [Government Code section 11125(c)].

Meetings of the Board of Psychology are open to the public except when specifically noticed otherwise in accordance with the Open Meeting Act. The public may take appropriate opportunities to comment on any issue before the Board at the time the item is heard, but the President may, at his discretion, apportion available time among those who wish to speak.

 [bopmail@dca.ca.gov](mailto:bopmail@dca.ca.gov) or send a written request addressed to 1625 N. Market Boulevard, Suite N-215, Sacramento, CA 95834. Providing your request at least five (5) business The meeting is accessible to the physically disabled. A person who needs a disabilityrelated accommodation or modification in order to participate in the meeting may make a request by contacting Antonette Sorrick, Executive Officer, at (916) 574-7720 or email days before the meeting will help ensure availability of the requested accommodation.

*The Board of Psychology protects consumers of psychological services by licensing psychologists, regulating the practice of psychology, and supporting the evolution of the profession.* 

## **HOW TO - Join - DCA WebEx Event**

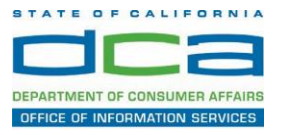

The following contains instructions on how to join a WebEx event hosted by the Department of Consumer Affairs (DCA).

NOTE: The preferred audio connection to our event is via telephone conference and not the microphone and speakers on your computer. Further guidance relevant to the audio connection will be outlined below.

1. Navigate to the WebEx event link provided by the DCA entity (an example link is provided below for reference) via an internet browser.

#### Example link:

https://dca-ca.webex.com/dca-ca/onstage/g.php?MTID=eb0a73a251f0201d9d5ef3aaa9e978bb5

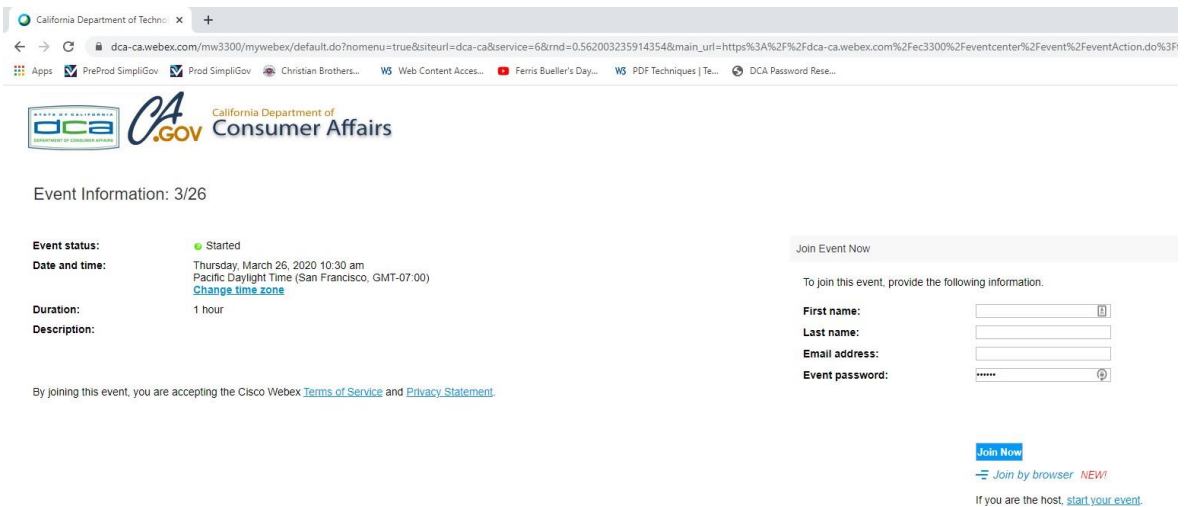

2. The details of the event are presented on the left of the screen and the required information for you to complete is on the right.

NOTE: If there is a potential that you will participate in this event during a Public Comment period, you must identify yourself in a manner that the event Host can then identify your line and unmute it so the event participants can hear your public comment. The 'First name', 'Last name' and 'Email address' fields do not need to reflect your identity. The department will use the name or moniker you provide here to identify your communication line should you participate during public comment.

## **HOW TO - Join - DCA WebEx Event**

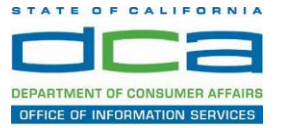

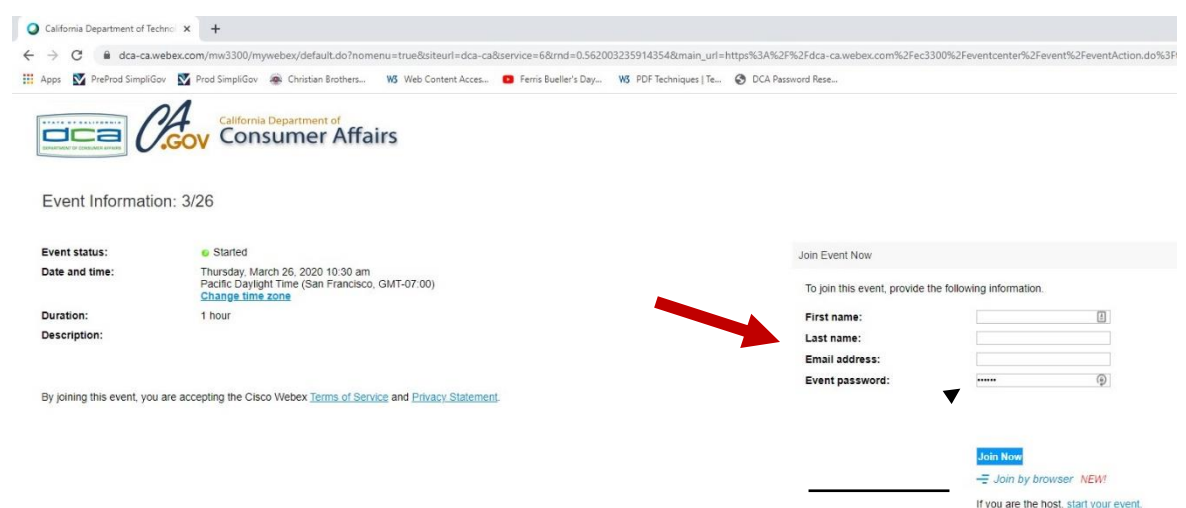

3. Click the 'Join Now' button.

NOTE: The event password will be entered automatically. If you alter the password by accident, close the browser and click the event link provided again.

4. If you do not have the WebEx applet installed for your browser, a new window may open, so make sure your pop-up blocker is disabled. You may see a window asking you to open or run new software. Click 'Run'.

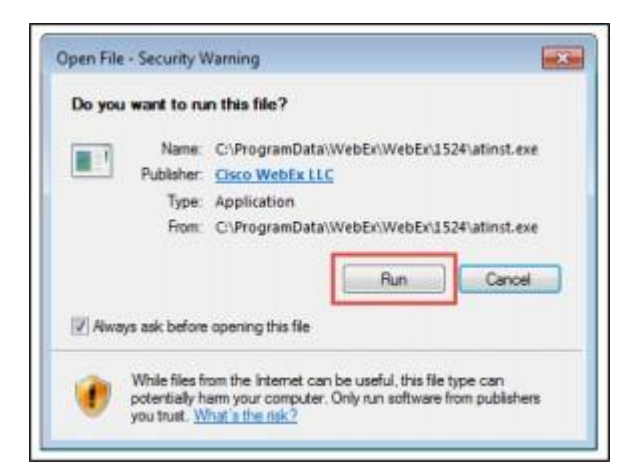

Depending on your computer's settings, you may be blocked from running the necessary software. If this is the case, click 'Cancel' and return to the browser tab that looks like the window below. You can bypass the above process.

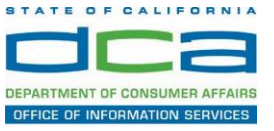

# Starting Webex...

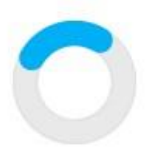

Still having trouble? Run a temporary application to join this meeting immediately.

- 5. To bypass step 4, click 'Run a temporary application'.
- 6. A dialog box will appear at the bottom of the page, click 'Run'.

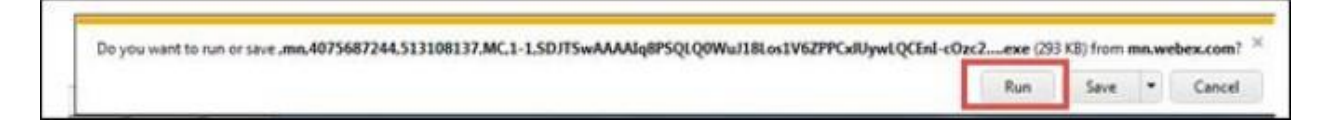

The temporary software will run, and the meeting window will open.

7. Click the audio menu below the green 'Join Event' button.

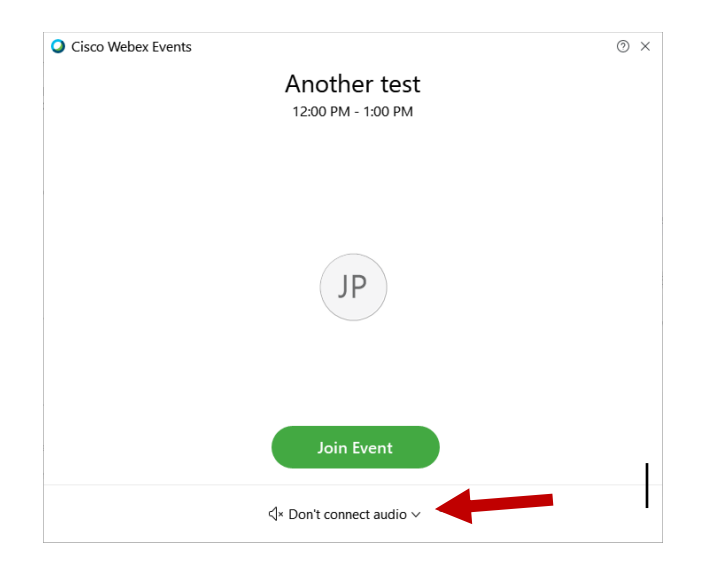

8. When the audio menu appears click 'Call in'.

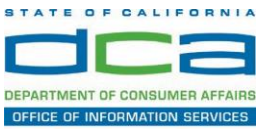

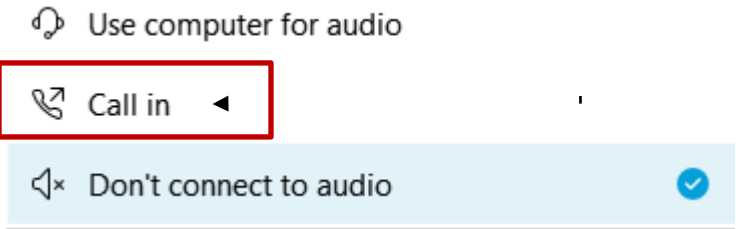

 9. Click 'Join Event'. The audio conference call in information will be available after you join the Event.

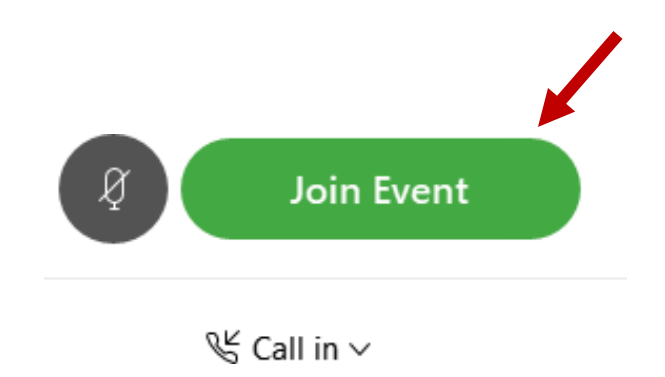

10. Call into the audio conference with the details provided.

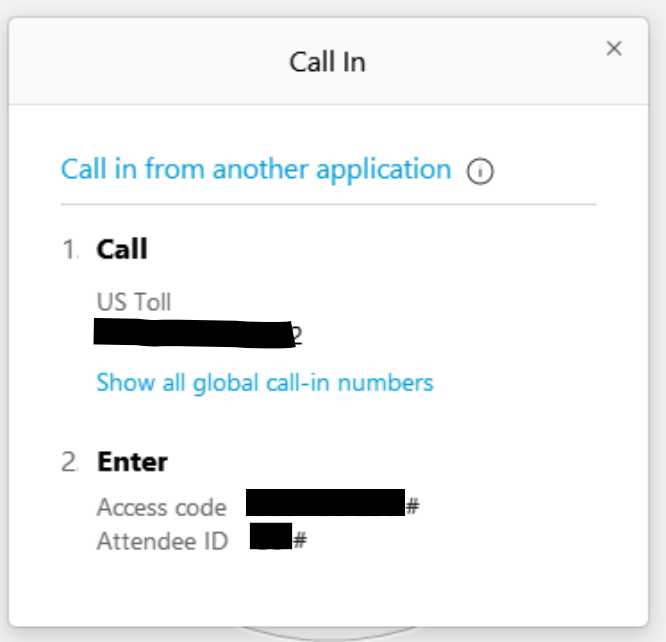

 *NOTE: The audio conference is the preferred method. Using your computer's microphone and speakers is not recommended*.

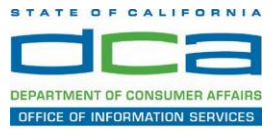

Once you successfully call into the audio conference with the information provided, your screen will look like the screen below and you have joined the event.

Congratulations!

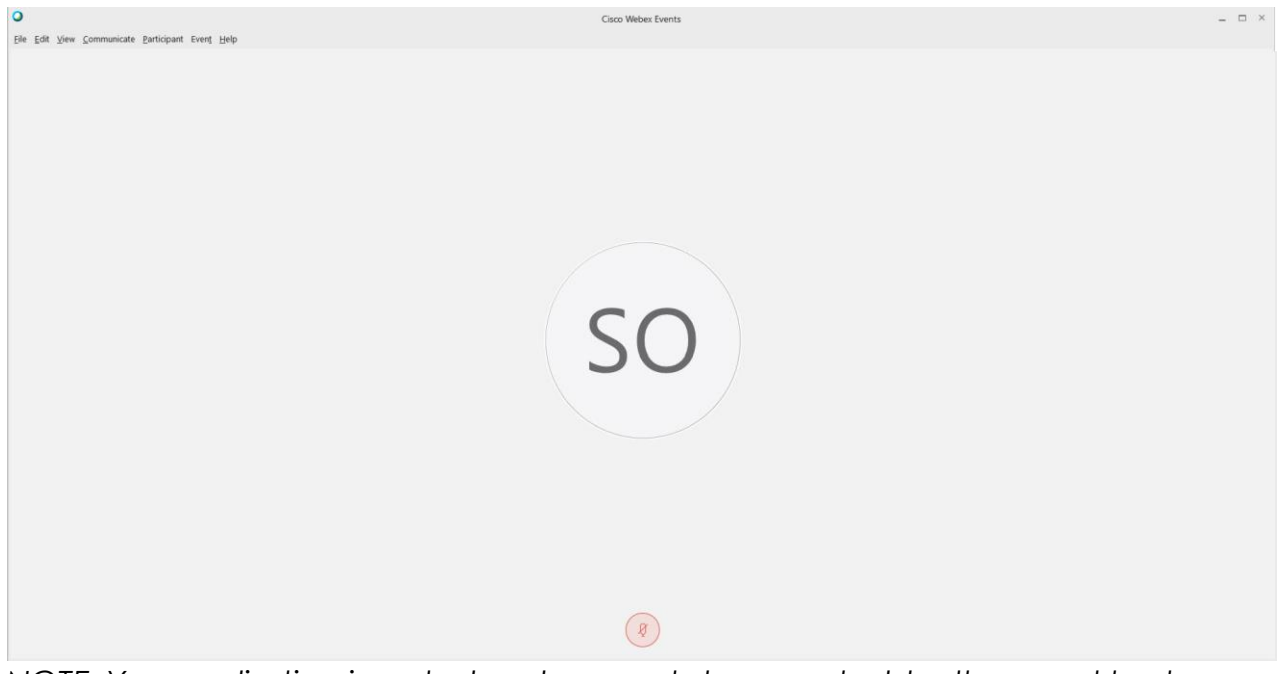

NOTE: Your audio line is muted and can only be unmuted by the event host.

If you join the meeting using your computer's microphone and audio, or you didn't connect audio at all, you can still set that up while you are in the meeting.

1. Select 'Audio & Video from the menu bar at the top of your screen.

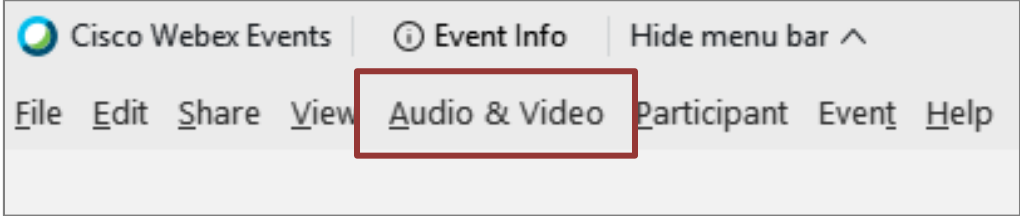

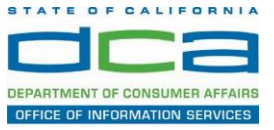

2. Select "Switch Audio" from the drop-down menu.

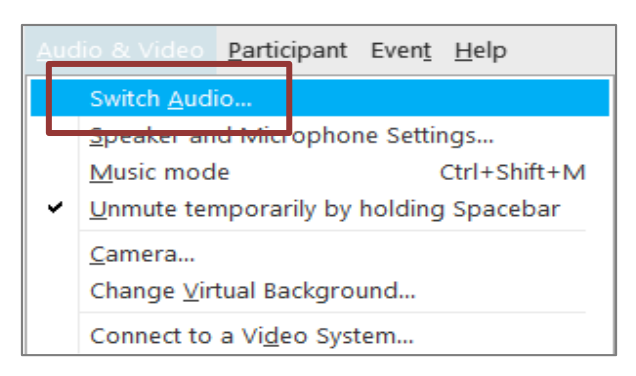

3. The 'Call In' information can be displayed by selecting 'View'

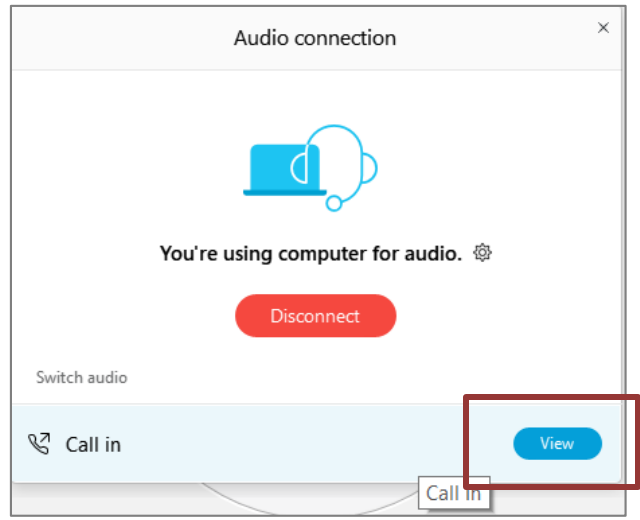

You will then be presented the dial in information for you to call in from any phone.

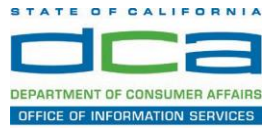

### **Participating During a Public Comment Period**

 At certain times during the event, the facilitator may call for public comment. If you would like to make a public comment, click on the 'Q and A' button near the bottom, center of your WebEx session.

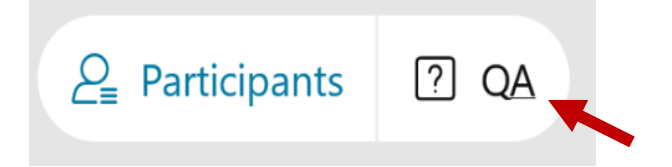

This will bring up the 'Q and A' chat box.

 *NOTE: The 'Q and A' button will onlybe available when the event host opens it during a public comment period.* 

 To request time to speak during a public comment period, make sure the 'Ask' menu is set to 'All panelists' and type 'I would like to make a public comment'.

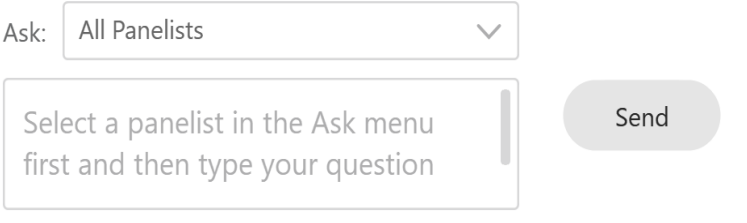

 Attendee lines will be unmuted in the order the requests were received, and you will be allowed to present public comment.

 *NOTE: Your line will be muted at the end of the allotted public comment duration. You will be given a warning that your time is about to expire.*